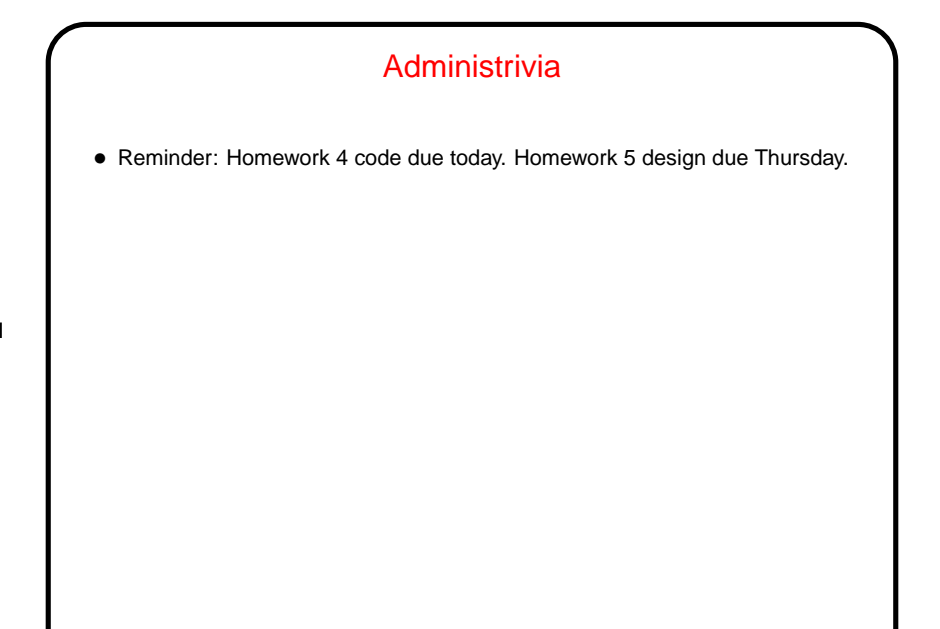

**Slide 1**

**Slide 2**

## Graphics in Java — Custom Components • Predefined components (JButton, etc.) do a lot, but what if you want something that's not provided? in particular, you want to control the image yourself? • Make a custom component — define a subclass of a component that provides some of the needed functionality, and override the method that defines what's displayed. E.g., subclass JPanel and override paintComponent, to include your code to "paint" the panel. • Call repaint when ready to redisplay.

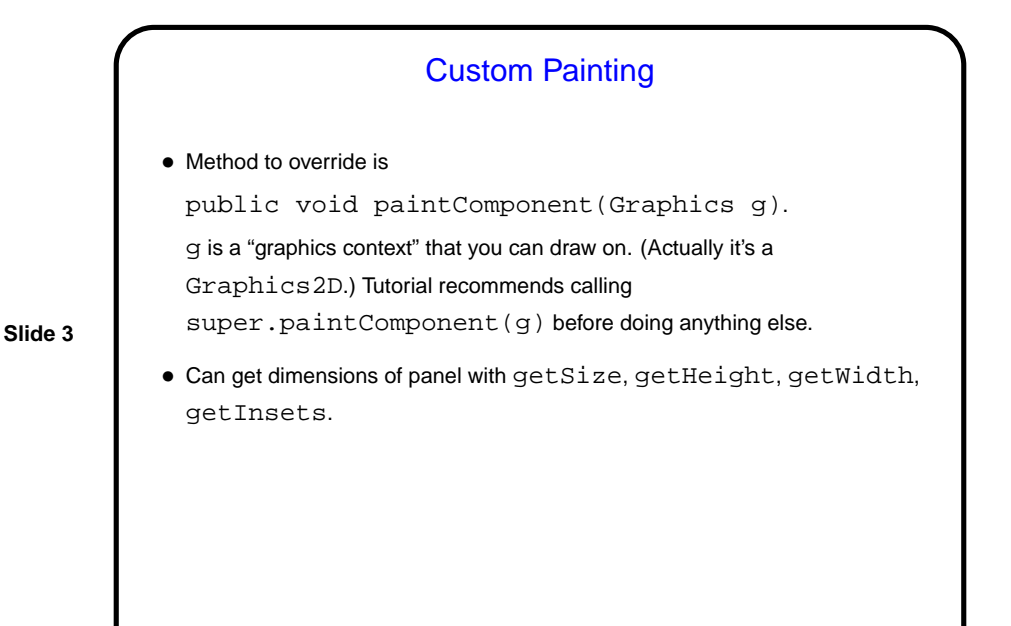

Custom Painting, Continued • Can set colors, draw shapes, lines, text, etc., etc. — see Graphics and Graphics2D classes. Coordinate system is similar to what you're using in your game. See code in BasicBlock for simple example. • General advice — look over the methods of Graphics and Graphics2D; if confused, follow links to tutorial(s) and look for a suitable example to adapt.

**Slide 4**

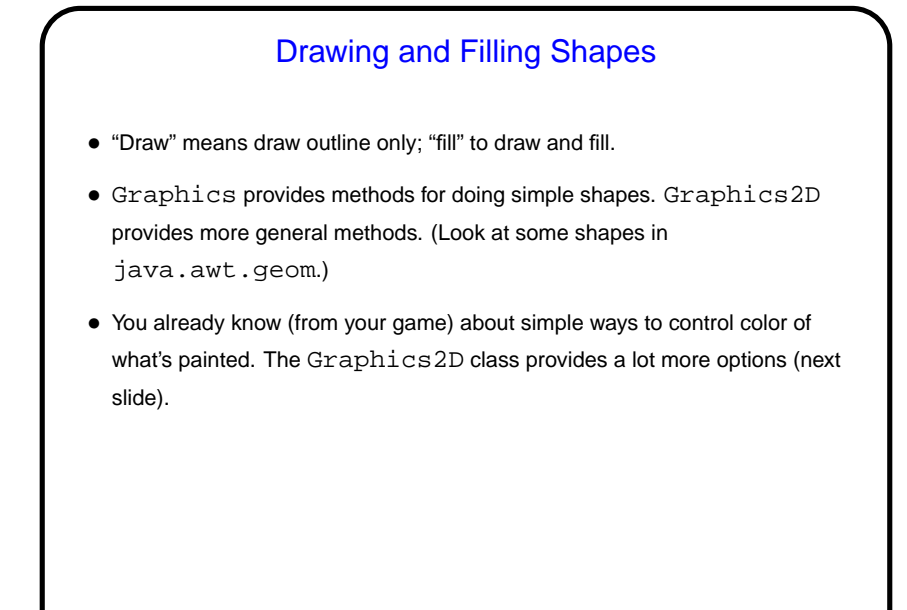

**Slide 5**

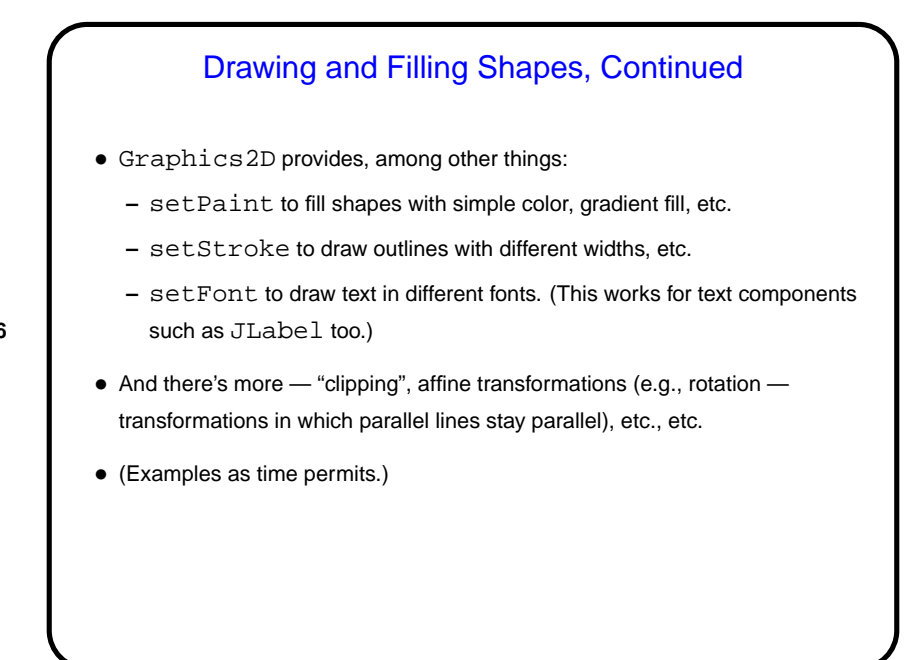

**Slide 6**

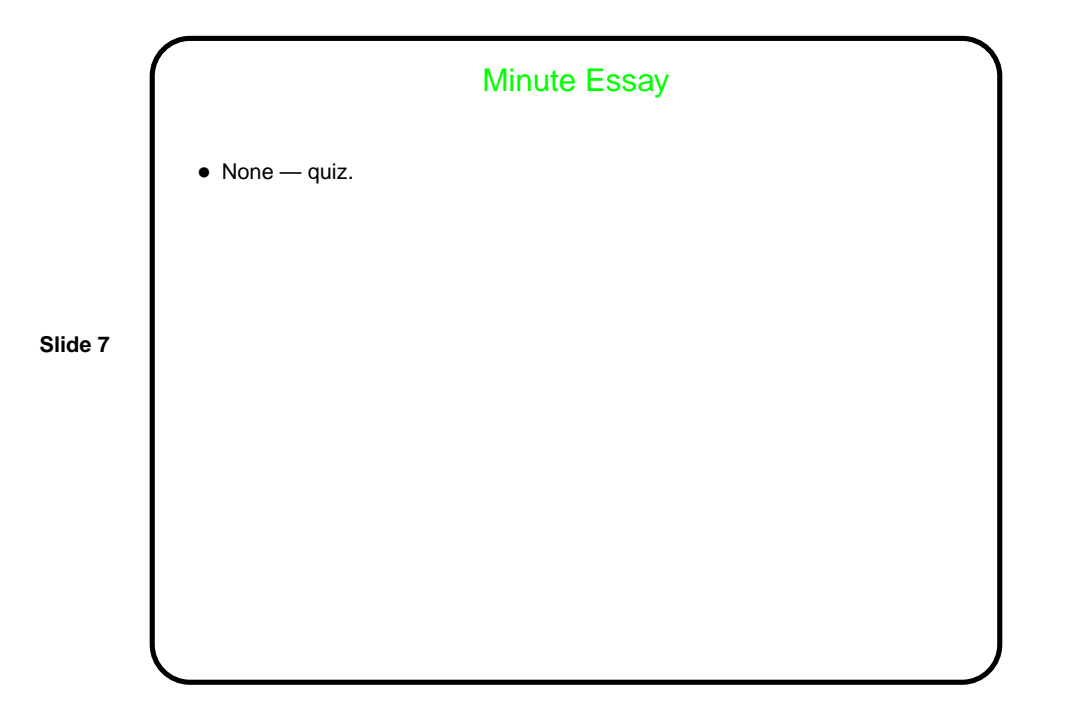